## Schick 3.0 USB Interface Firmware v1.5 Update

- New Firmware v1.5 will be distributed as a standalone executable in a ZIP archive (like FW v1.4)
- Download will be made available on Schick [Support](https://www.dentsplysironasupport.com/en-us/user_section/user_section_imaging/schick_brand_software.html) and [Siroforce Mobile.](https://sirona.service-pacemaker.com/)
- Extract and run: **AE USB Firmware Upgrade.exe**  to upgrade the connected USB device.
- Installation video is available on the Schick Support site.

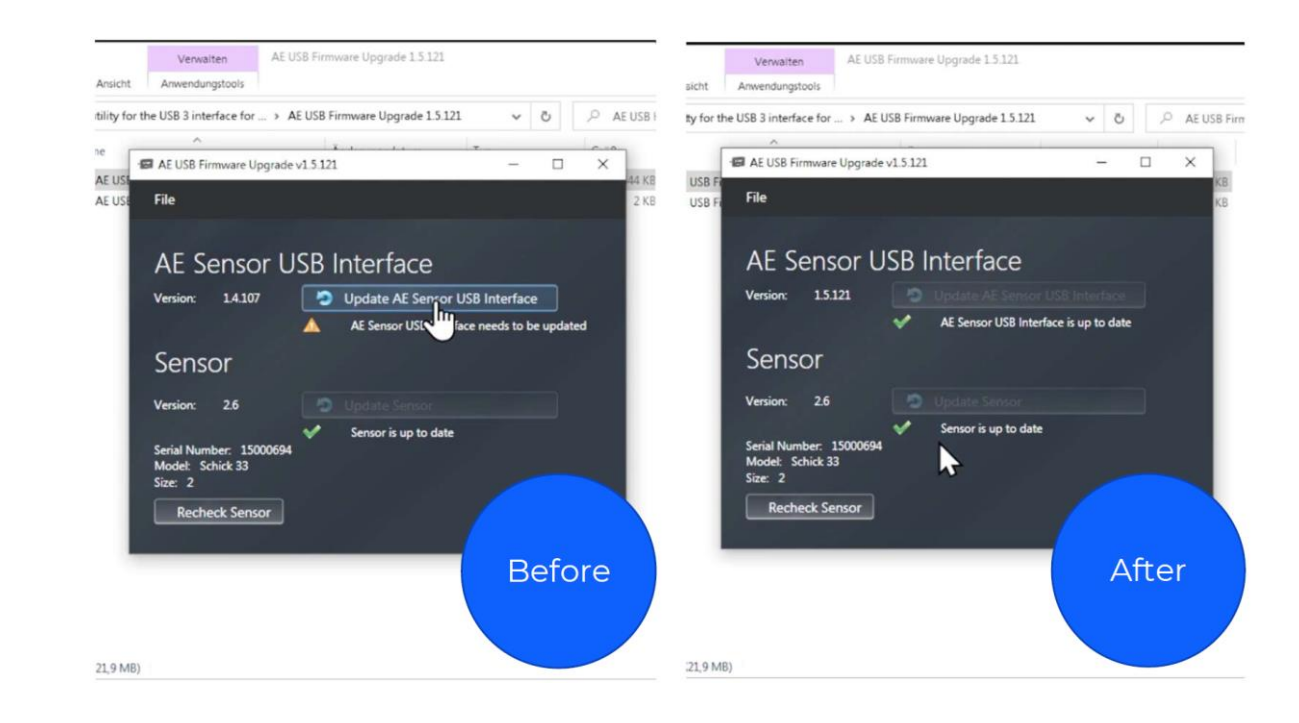